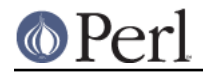

**NAME**

sort - perl pragma to control sort() behaviour

## **SYNOPSIS**

```
 use sort 'stable'; # guarantee stability
    use sort '_quicksort'; # use a quicksort algorithm
   use sort ' mergesort'; \# use a mergesort algorithm
    use sort 'defaults'; # revert to default behavior
    no sort 'stable'; # stability not important
   use sort ' qsort'; # alias for quicksort
   my $current;
    BEGIN {
$current = sort::current(); # identify prevailing algorithm
    }
```
## **DESCRIPTION**

With the sort pragma you can control the behaviour of the builtin sort () function.

In Perl versions 5.6 and earlier the quicksort algorithm was used to implement  $sort()$ , but in Perl 5.8 a mergesort algorithm was also made available, mainly to guarantee worst case O(N log N) behaviour: the worst case of quicksort is O(N\*\*2). In Perl 5.8 and later, quicksort defends against quadratic behaviour by shuffling large arrays before sorting.

A stable sort means that for records that compare equal, the original input ordering is preserved. Mergesort is stable, quicksort is not. Stability will matter only if elements that compare equal can be distinguished in some other way. That means that simple numerical and lexical sorts do not profit from stability, since equal elements are indistinguishable. However, with a comparison such as

 $\{substr(\$a, 0, 3)$  cmp substr( $\$b, 0, 3)$  }

stability might matter because elements that compare equal on the first 3 characters may be distinguished based on subsequent characters. In Perl 5.8 and later, quicksort can be stabilized, but doing so will add overhead, so it should only be done if it matters.

The best algorithm depends on many things. On average, mergesort does fewer comparisons than quicksort, so it may be better when complicated comparison routines are used. Mergesort also takes advantage of pre-existing order, so it would be favored for using sort() to merge several sorted arrays. On the other hand, quicksort is often faster for small arrays, and on arrays of a few distinct values, repeated many times. You can force the choice of algorithm with this pragma, but this feels heavy-handed, so the subpragmas beginning with a \_ may not persist beyond Perl 5.8. The default algorithm is mergesort, which will be stable even if you do not explicitly demand it. But the stability of the default sort is a side-effect that could change in later versions. If stability is important, be sure to say so with a

```
 use sort 'stable';
```
The no sort pragma doesn't forbid what follows, it just leaves the choice open. Thus, after

no sort qw( mergesort stable);

a mergesort, which happens to be stable, will be employed anyway. Note that

```
 no sort "_quicksort";
 no sort "_mergesort";
```
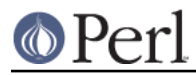

have exactly the same effect, leaving the choice of sort algorithm open.

## **CAVEATS**

As of Perl 5.10, this pragma is lexically scoped and takes effect at compile time. In earlier versions its effect was global and took effect at run-time; the documentation suggested using  $eval()$  to change the behaviour:

```
 { eval 'use sort qw(defaults _quicksort)'; # force quicksort
    eval 'no sort "stable"'; # stability not wanted
    print sort::current . "\n";
    @a = sort @b;
    eval 'use sort "defaults"'; # clean up, for others
 }
  \{ eval 'use sort qw(defaults stable)'; # force stability
    print sort::current . "\n";
    @c = sort @d;
    eval 'use sort "defaults"'; # clean up, for others
  }
```
Such code no longer has the desired effect, for two reasons. Firstly, the use of eval () means that the sorting algorithm is not changed until runtime, by which time it's too late to have any effect. Secondly, sort:: current is also called at run-time, when in fact the compile-time value of sort:: current is the one that matters.

So now this code would be written:

```
 { use sort qw(defaults _quicksort); # force quicksort
  no sort "stable"; # stability not wanted
  my $current;
 BEGIN { $current = print sort::current; } print "$current\n";
  @a = sort @b;
  # Pragmas go out of scope at the end of the block
 }
{ use sort qw (defaults stable); # force stability
  my $current;
  BEGIN { $current = print sort::current; }
  print "$current\n";
  @c = sort @d;
 }
```